## **CONFIGURATION SHEET**

## **\* Mandatory information**

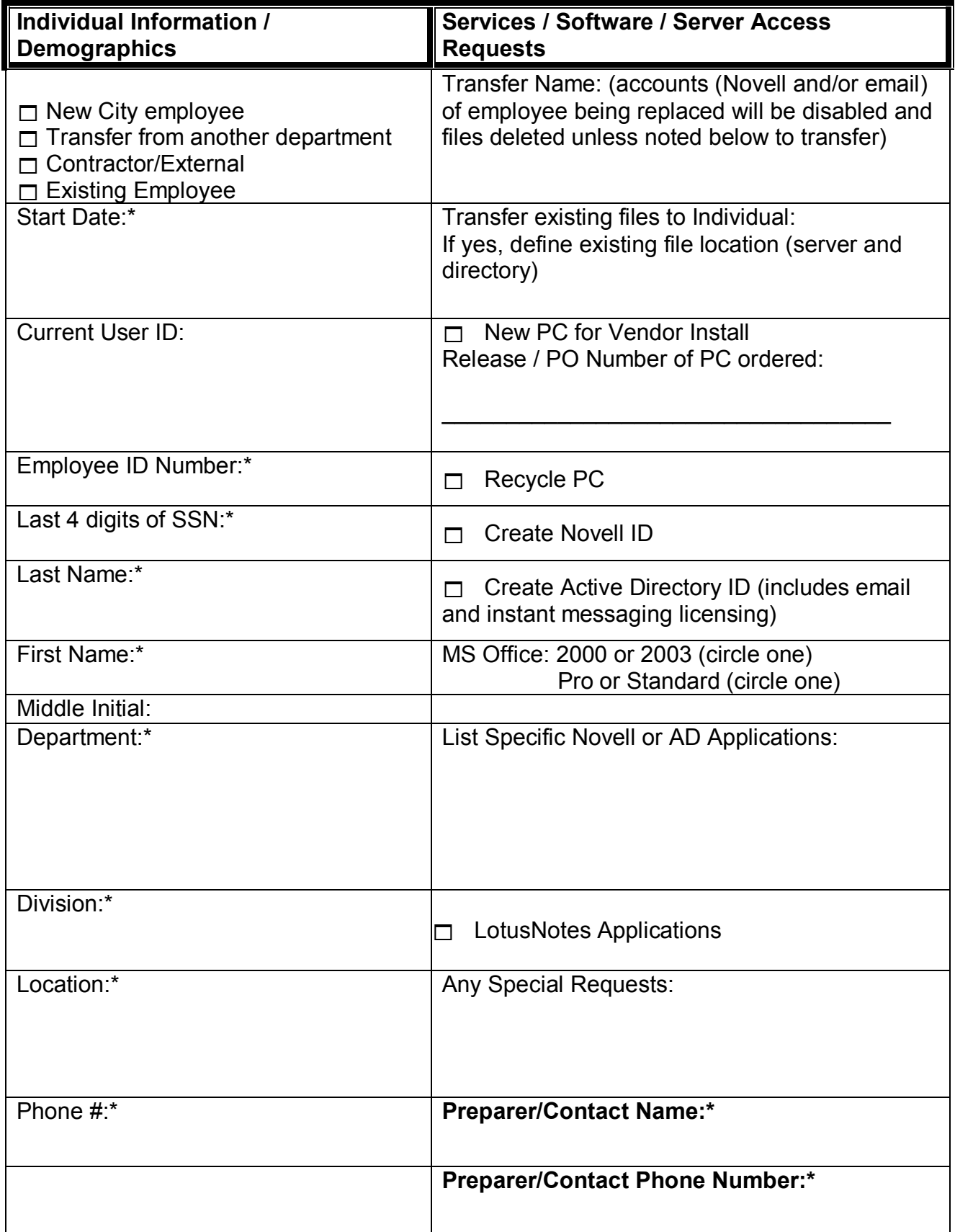